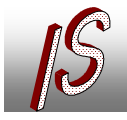

# **VBA mit AutoCAD (-MAP) 2010**

### **Hinweise**

Nach der Installation der AutoCAD (Map, …) 2010 Version steht die VBA Umgebung nicht mehr standardmäßig zur Verfügung. Diese muss jeweils explizit nachinstalliert werden. Bei Civil wird die VBA Umgebung nach wie vor gleich "Out of the Box" mit installiert.

Hierzu gibt die Readme Datei folgende Hinweise

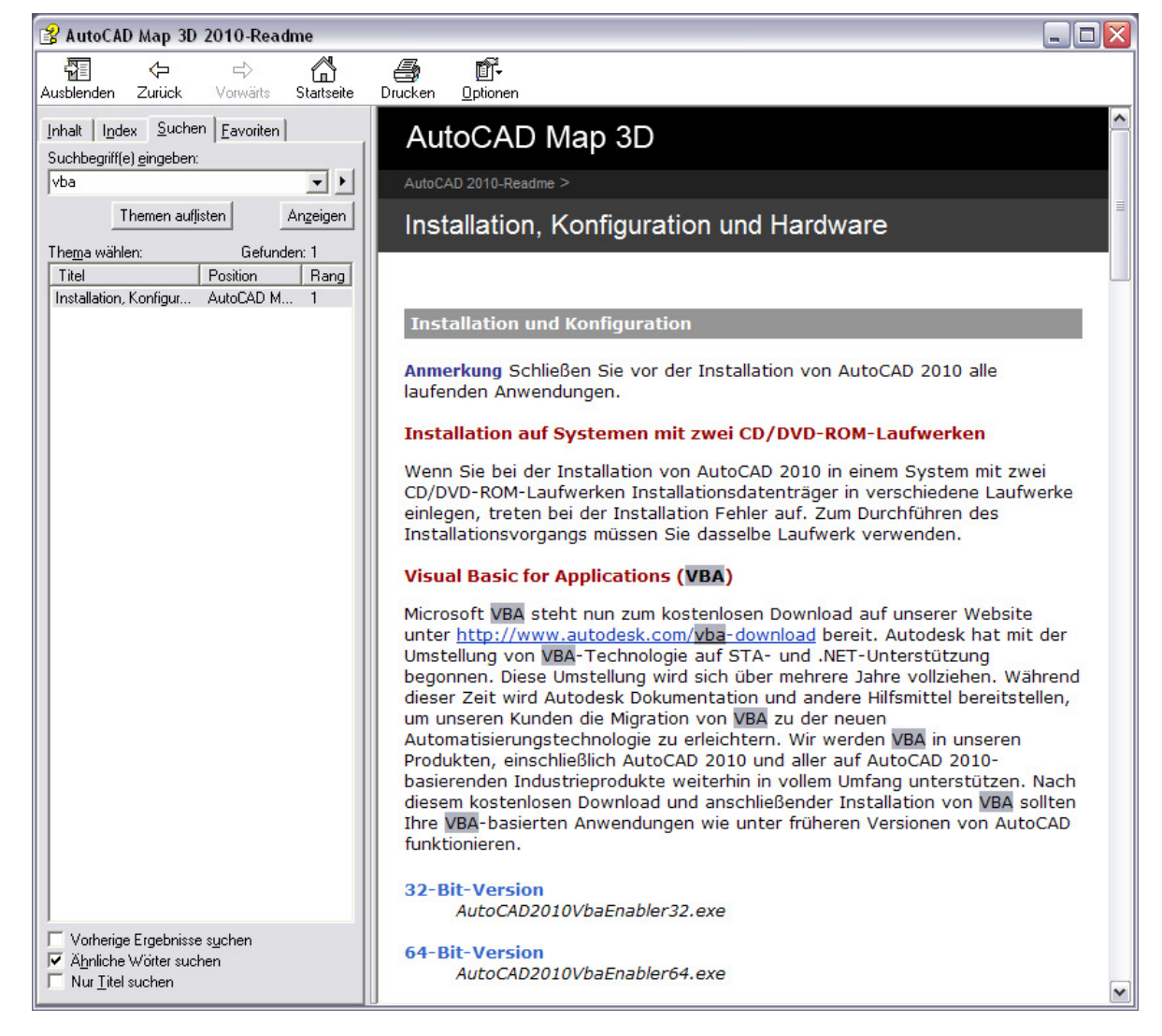

Der Download ist hier zu finden: http://www.autodesk.com/vba-download (ca.

90 MB)

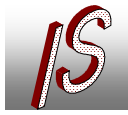

**Kanal- und Leitungskataster Geoinformationssysteme** ▪ Datenerfassung/-konvertierung ▪ Software, Schulung, Seminare

## **Starten der VBAIDE aus AutoCAD**

Versucht man die VBAIDE aus AutoCAD heraus zu starten, erscheint folgender Hinweis.

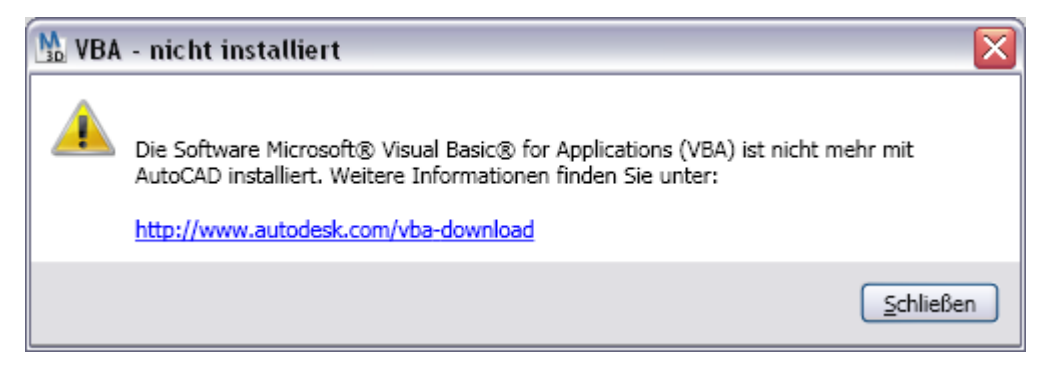

Folgt man dem angegeben Link kommt man auch direkt auf die Download Seite.

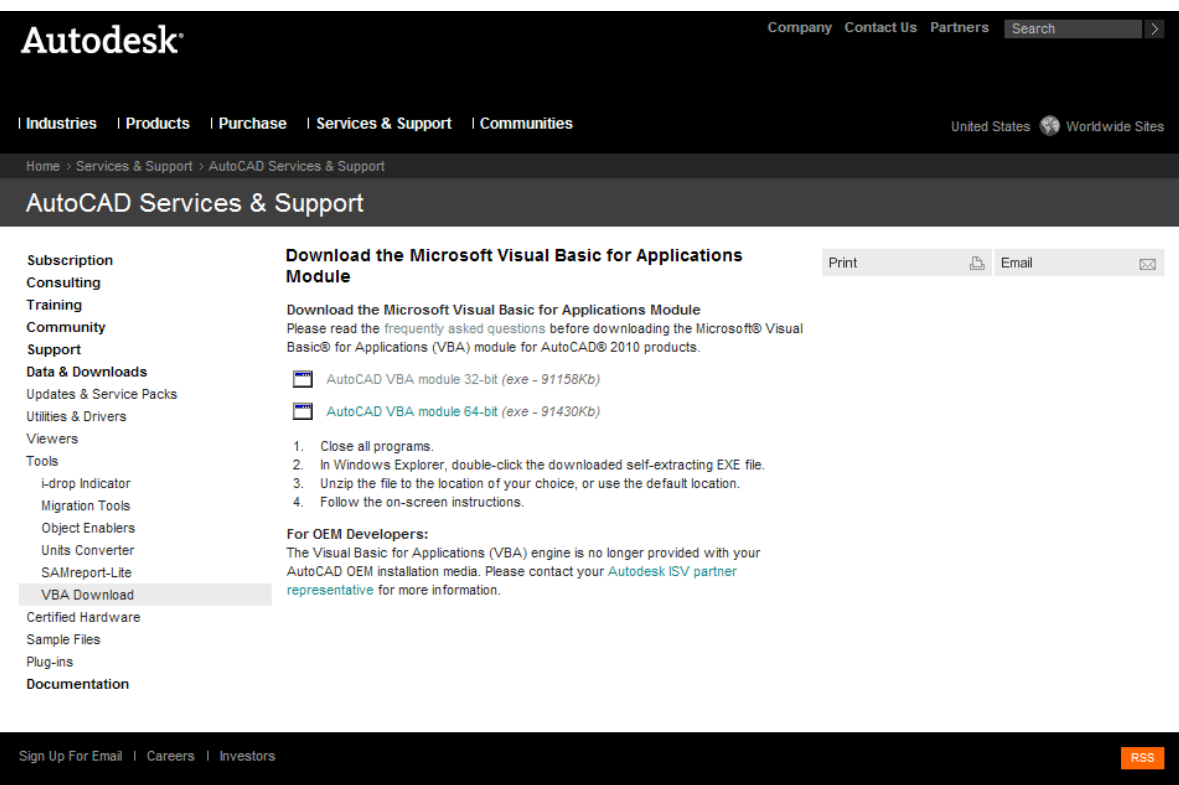

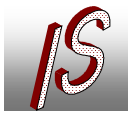

## **Installation**

Nach dem Download kann die Datei installiert werden.

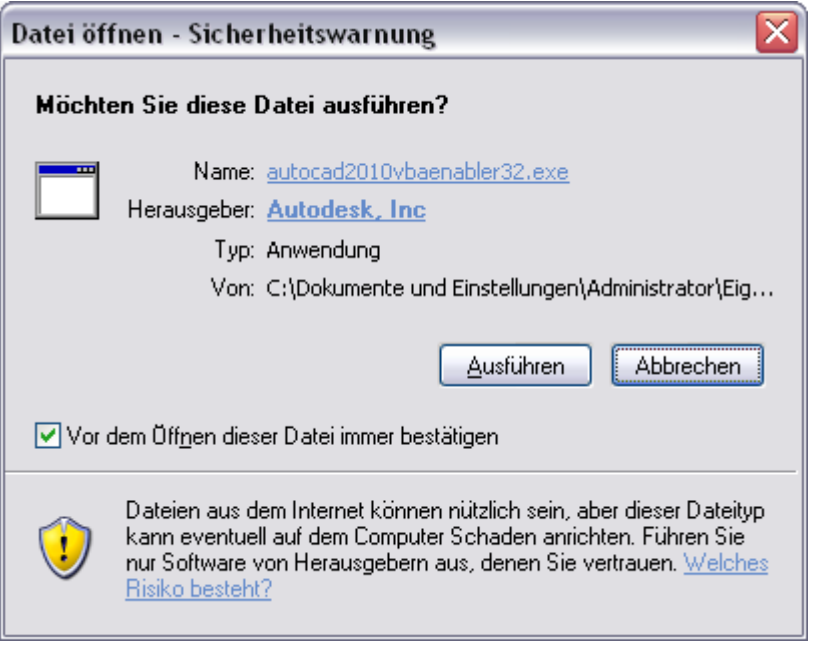

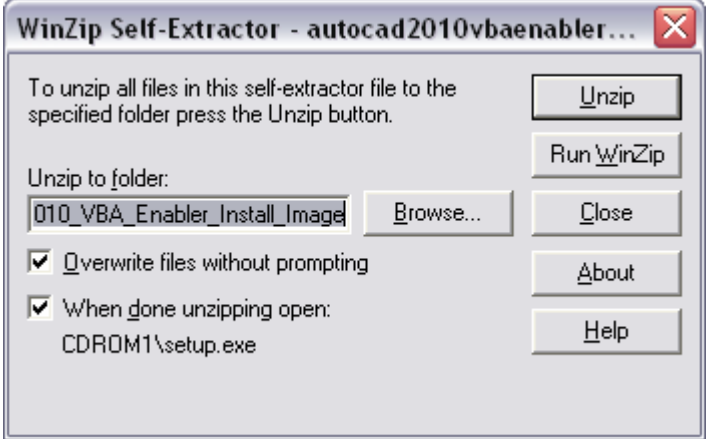

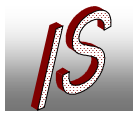

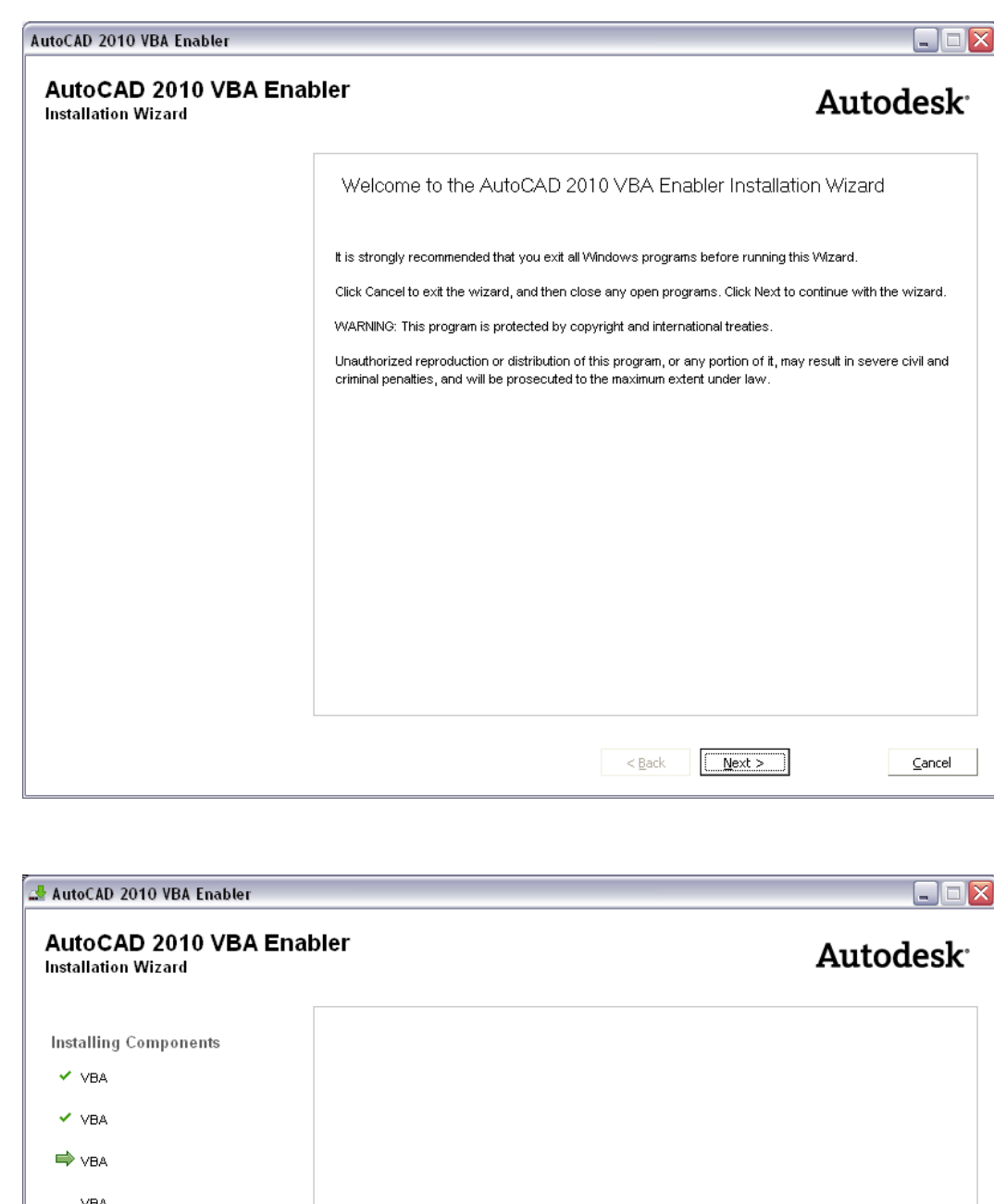

**VBA VBA VBA VBA VBA VBA**  $\ldots$  . Copying new files<br>E = = 

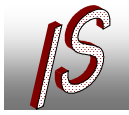

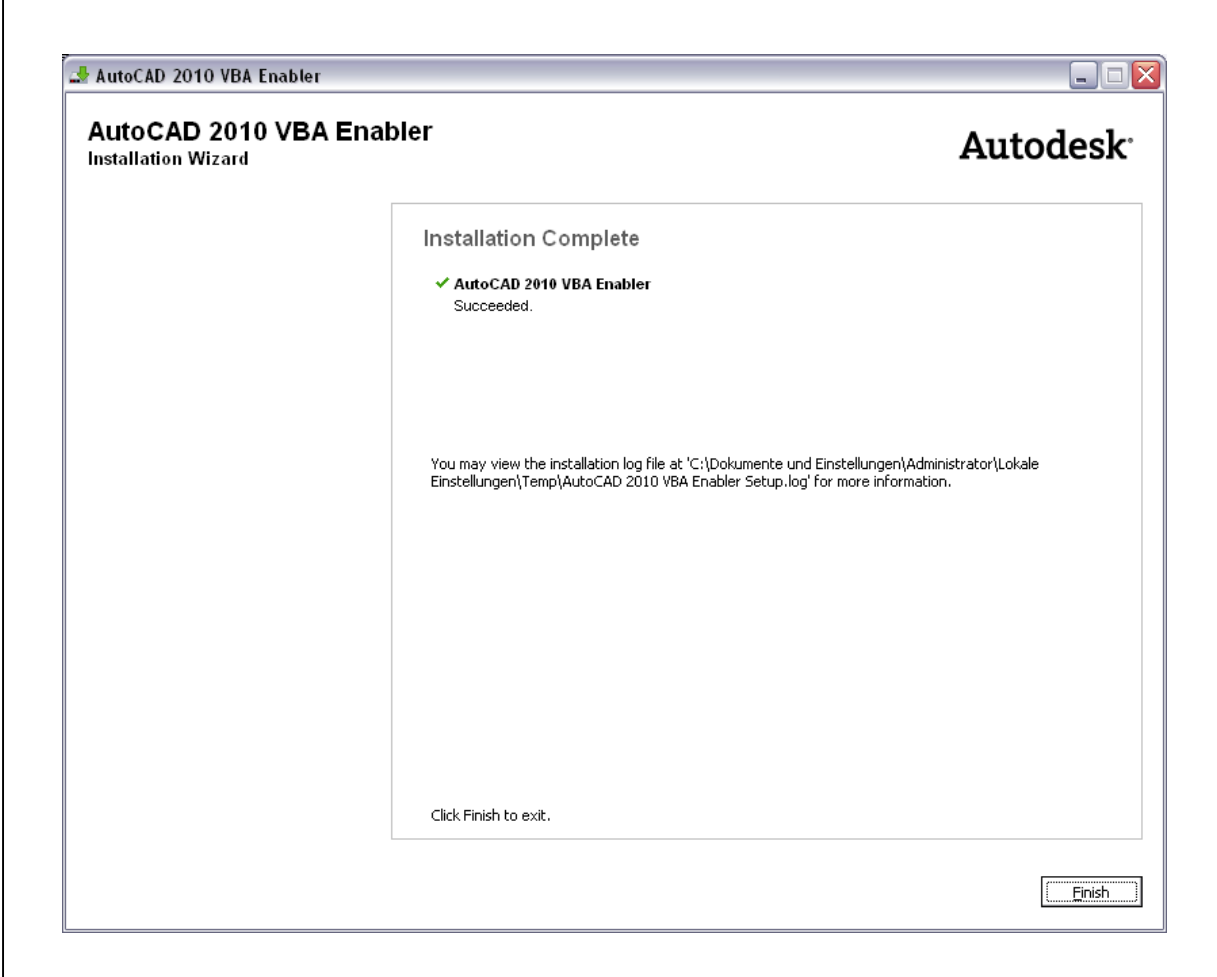

#### Danach sollte die VBAIDE zur Verfügung stehen.

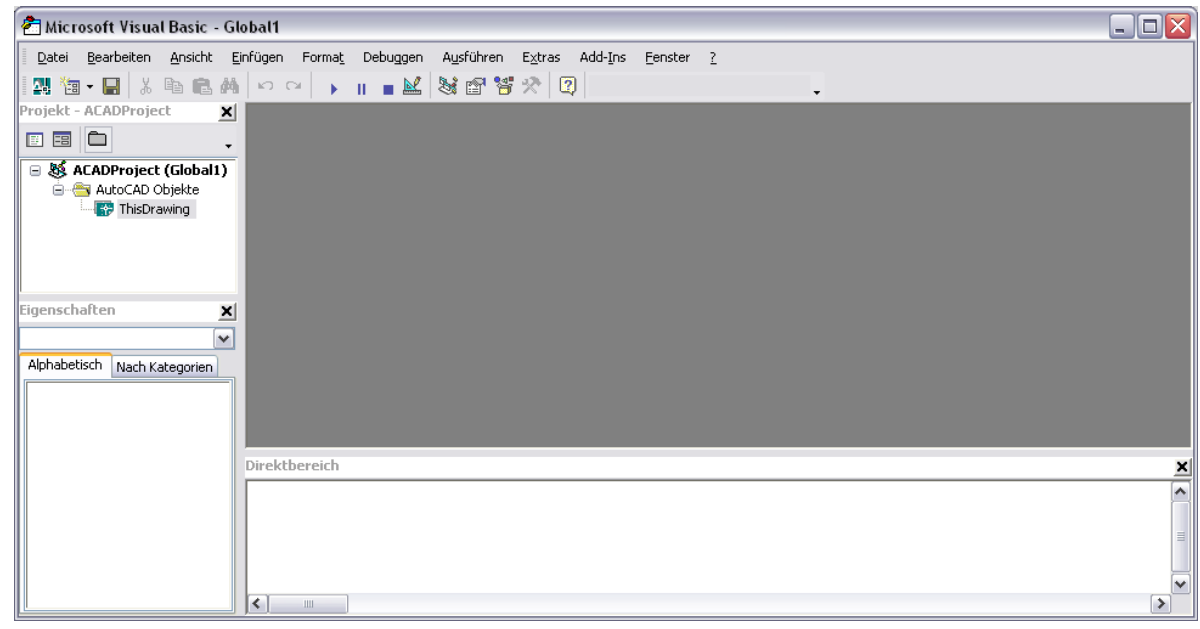